# Advanced Topics Data Science and Al Automated Planning and Acting

### **Temporal Models**

Tanya Braun

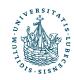

INIVERSITÄT ZU LÜBECK INSTITUT FÜR INFORMATIONSSYSTEME

### Content

- Planning and Acting with Deterministic Models
- 2. Planning and Acting with **Refinement** Methods
- 3. Planning and Acting with **Temporal** Models
  - a. Temporal Representation
  - b. Planning with Temporal Refinement Methods
  - c. Constraint Management
  - d. Acting with Temporal Models

- 4. Planning and Acting with
   Nondeterministic
   Models
  - 5. **Standard** Decision Making
  - Planning and Acting with
     Probabilistic Models
  - 7. **Advanced** Decision Making
  - 8. Human-aware Planning

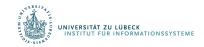

# Temporal Models

- Durations of actions
- Delayed effects and preconditions
  - E.g., resources borrowed or consumed during an action
- Time constraints on goals
  - Relative or absolute
- Exogenous events expected to occur in the future
  - When?
- Maintenance actions:
  - Maintain a property (≠ changing a value)
  - E.g., track a moving target, keep a spring latch in position
- Concurrent actions
  - Interacting effects, joint effects
- Delayed commitment
  - Instantiation at acting time

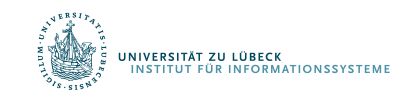

# Timelines

- Up to now, "state-oriented view"
  - Time is a sequence of states  $s_0, s_1, s_2$
  - Instantaneous actions transform each state into the next one
  - No overlapping actions
- Switch to a "time-oriented view"
  - Sequence of integer time points
    - t = 1, 2, 3, ...
  - For each state variable x, a timeline
    - values during different time intervals

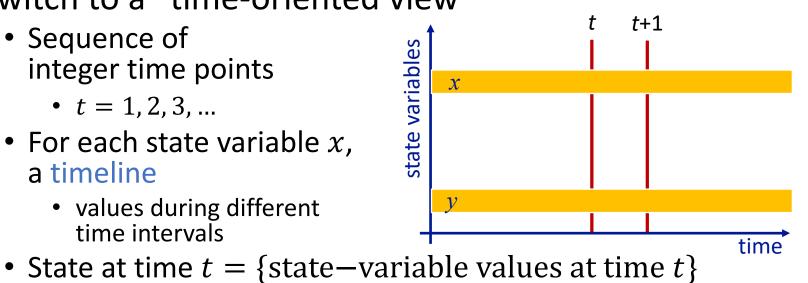

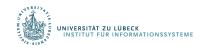

# Timelines

- Sets of constraints on state variables and events
  - Reflect predicted actions and events
- Planning is constraint-based

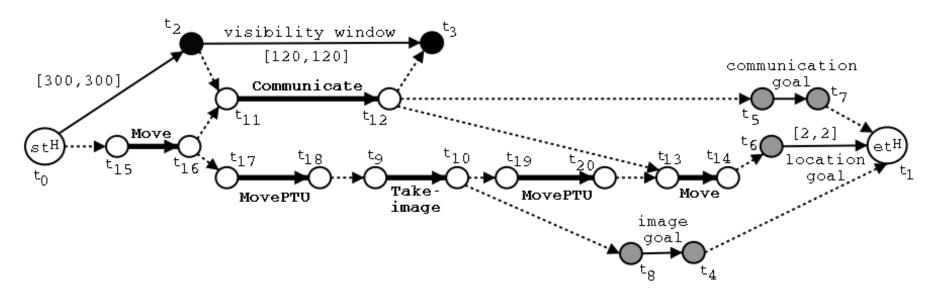

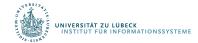

# Outline per the Book

#### 4.2 Representation

- Timelines
- Actions and tasks
- Chronicles

### 4.3 Temporal Planning

- Resolvers and flaws
- Search space

#### 4.4 Constraint Management

- Consistency of object constraints and time constraints
- Controlling the actions when we do not know how long they will take

#### 4.5 Acting with Temporal Models

- Acting with atemporal refinement
- Dispatching
- Observation actions

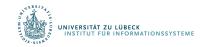

### Representation

- Quantitative model of time
  - Discrete: time points are integers
- Expressions:
  - time-point variables
    - $t, t', t_2, t_j, ...$
  - simple constraints
    - $d \leq t' t \leq d'$
- Temporal assertion:
  - Value of a state variable during a time interval
  - Persistence:  $[t_1, t_2]x = v$ 
    - Change:

- $x_2 = v$  entails  $t_1 < t_2$
- $[t_1, t_2]x : (v_1, v_2)$  entails  $v_1 \neq v_2$

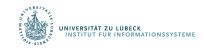

# Timeline

- Timeline: pair  $(\mathcal{T}, \mathcal{C})$ , partially predicted evolution of one state variable
  - Instance of  $(\mathcal{T}, \mathcal{C})$  = temporal and object variables instantiated
- $\mathcal{T}$ : temporal assertions
  - $[t_1, t_2]loc(r1) : (loc1, l)$
  - $[t_2, t_3]loc(r1) = l$
  - $[t_3, t_4]loc(r1) : (l, loc2)$
- C : constraints
  - $t_1 < t_2 < t_3 < t_4$
  - $l \neq loc1$
  - $l \neq loc2$
  - If we want to restrict loc(r1) during  $[t_1, t_2]$ 
    - $[t_1, t_1 + 1]loc(r1) : (loc1, route)$
    - $[t_2 1, t_2]loc(r1) : (route, l)$
    - $[t_1 + 1, t_2 1]loc(r1) = route$
- An instance is consistent if it satisfies all constraints in  ${\cal C}$  and does not specify two different values for a state variable at the same time
- A timeline is secure if its set of consistent instances is not empty

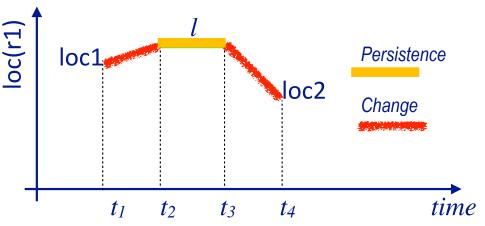

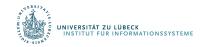

- Preliminaries:
  - Timelines  $(\mathcal{T}_1, \mathcal{C}_1), \dots, (\mathcal{T}_k, \mathcal{C}_k)$  for k different state variables
  - Their union:
    - $(\mathcal{T}_1, \mathcal{C}_1) \cup \cdots \cup (\mathcal{T}_k, \mathcal{C}_k) = (\mathcal{T}_1 \cup \cdots \cup \mathcal{T}_k, \mathcal{C}_1 \cup \cdots \cup \mathcal{C}_k)$
  - If
    - every  $(\mathcal{T}_i, \mathcal{C}_i)$  is secure, and
    - no pair of timelines (T<sub>i</sub>, C<sub>i</sub>) and (T<sub>j</sub>, C<sub>j</sub>) has any unground variables in common
  - then
    - $(\mathcal{T}_1 \cup \cdots \cup \mathcal{T}_k, \mathcal{C}_1 \cup \cdots \cup \mathcal{C}_k)$  is also secure
- Action or primitive task (or just *primitive*):
  - a triple (head, T, C)
    - *head* is the name and arguments
    - $(\mathcal{T}, \mathcal{C})$  is the union of a set of timelines

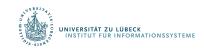

- leave(r, d, w)
  - Robot r leaves dock d, goes to adjacent waypoint w

leave(r, d, w) assertions:  $[t_s, t_e] \log(r)$ : (d, w) $[t_s, t_e] \operatorname{occupant}(d)$ :  $(r, \operatorname{empty})$ constraints:  $t_e \leq t_s + \delta_1$ 

- adj(*d*,w)
- loc(r) changes to w with delay  $\leq \delta_1$
- Dock d becomes empty

- Two additional parameters
  - Starting time t<sub>s</sub>
  - Ending time t<sub>e</sub>
- No separate preconditions and effects

• W

 Preconditions ⇔ need for causal support

 $\infty$ 

d

- enter(r, d, w)
  - r enters d from an adjacent waypoint w

enter(*r*,*d*,*w*) assertions:

[t<sub>s</sub>,t<sub>e</sub>] loc(r): (w,d)
[t<sub>s</sub>,t<sub>e</sub>] occupant(d): (empty,r)
constraints:

 $t_e \leq t_s + \delta_2$ adj(*d*, *w*)

- loc(r) changes to d with delay  $\leq \delta_2$
- Dock *d* becomes occupied by *r*

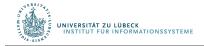

- Two additional parameters
  - Starting time t<sub>s</sub>
  - Ending time  $t_e$
- No separate preconditions and effects
  - Preconditions ⇔ need for causal support

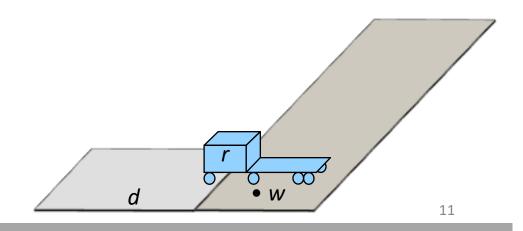

take(k, c, r, d)

dock d

• Action: crane k takes container c from r on

- Two additional parameters
  - Starting time  $t_s$
  - Ending time  $t_{\rho}$
- No separate preconditions and effects
  - Preconditions  $\Leftrightarrow$  need for causal support

take(k,c,r,d) assertions:

d

 $[t_{s},t_{e}]$  pos(c): (r, k)  $[t_s, t_e]$  freight(r): (c, empty) // what r is carrying  $[t_s, t_e] \log(r) = d$ constraints: attached(*k*,*d*)

book omits d

// where container *c* is  $[t_s, t_e]$  grip(k): (empty, c) // what crane k's gripper is holding // where r is

- leave(r, d, w)
- enter(r, d, w)
- *take*(*k*,*c*,*r*,*d*)
- navigate(r,w,w')
- *stack*(*k*,*c*,*p*)
- unstack(k,c,p)
- put(k,c,r,d)

book omits d

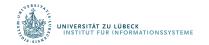

- robot r leaves dock d to an adjacent waypoint w
- r enters d from an adjacent w
- crane k takes cont. c from r at d
- r navigates from w to w'k stacks c on top of pile p
  - k takes c from top of p

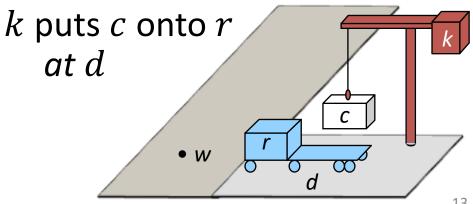

# Tasks and Methods

- Task: move robot r to dock d
  - $[t_s, t_e]move(r, d)$
- Method:

```
m-move1(r,d,d',w,w')
     task:
                move(r,d)
     refinement:
                [t_s, t_1] leave(r, d', w')
                [t_2, t_3] navigate(r, w', w)
                [t_4, t_e] enter(r, d, w)
     assertions:
                [t_{s}, t_{s}+1] \log(r) = d'
     constraints:
                adj(d,w),
                adj(d',w'), d \neq d',
                connected(w,w'),
                t_1 \leq t_2, t_3 \leq t_4
```

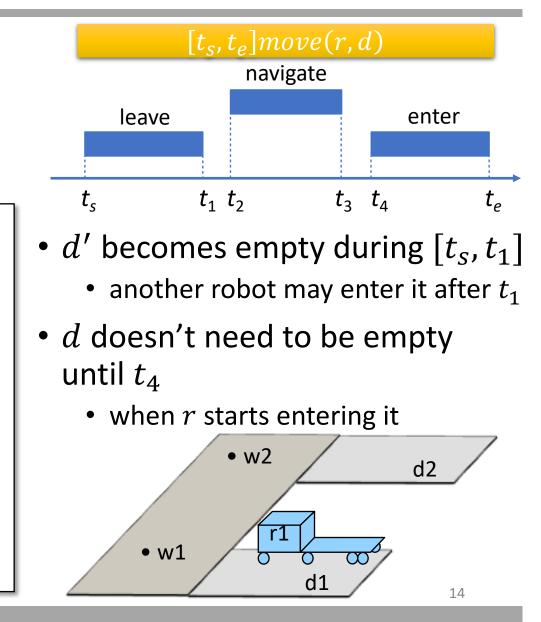

# Tasks and Methods

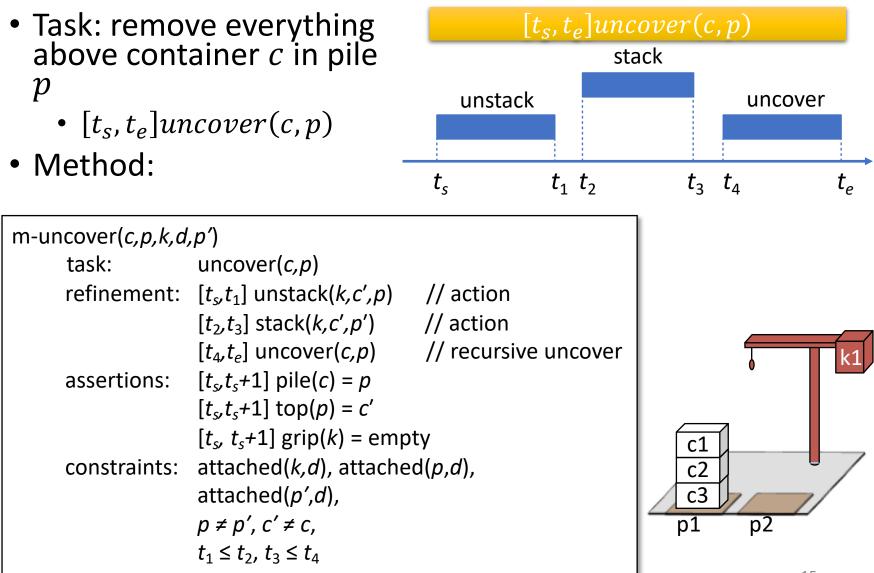

# Tasks and Methods

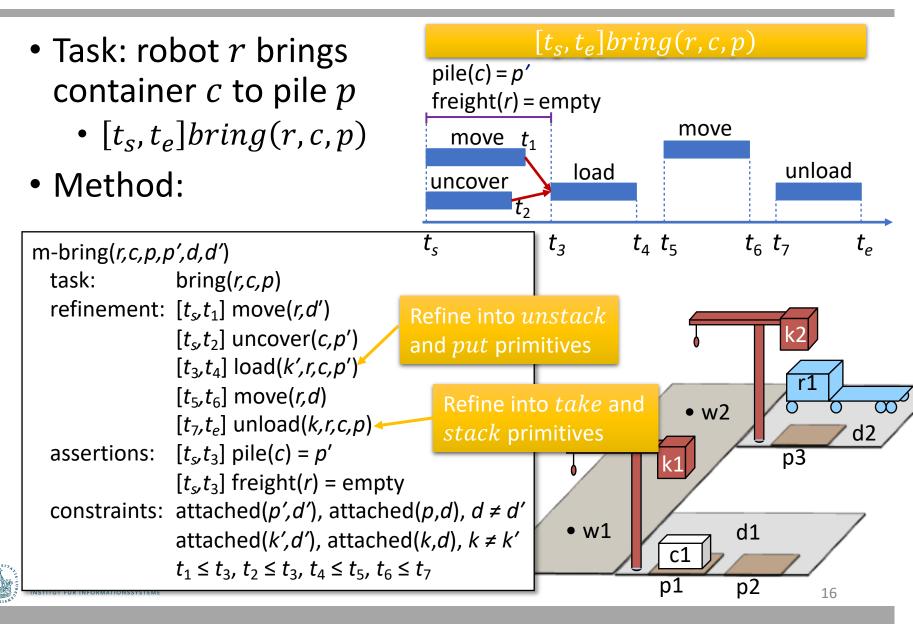

# Chronicles: Unions of Timelines

- Chronicle  $\phi = (\mathcal{A}, \mathcal{S}, \mathcal{T}, \mathcal{C})$ 
  - *A* : temporally qualified actions and tasks
  - *S* : *a priori* supported assertions
  - $\mathcal{T}$  : temporally qualified assertions
  - C : constraints
- $\phi$  can include
  - Current state, future predicted events
  - Tasks to perform
  - Assertions and constraints to satisfy
- Can represent

IIVERSITÄT ZU LÜBECK NSTITUT FÜR INFORMATIONSSYSTEME

- Planning problem <sup>top(pile-ship1)</sup> = c1
- Plan or partial plan

 $\phi_0$ :

tasks: [t,t'] bring(r,c1,d4)supported:  $[t_s]$  loc(r1)=d1  $[t_s]$  loc(r2)=d2  $[t_s+10,t_s+\delta]$  docked(ship1)=d3  $[t_s]$  top(pile-ship1)=c1  $[t_s]$  pos(c1)=palletassertions:  $[t_e]$  loc(r1)=d1 $[t_e]$  loc(r2)=d2

constraints:  $t_s = 0 < t < t' < t_e$ ,  $20 \le \delta \le 30$ 

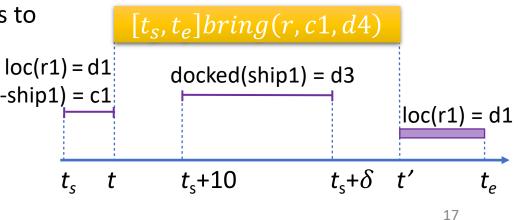

### Intermediate Summary

- Timelines
  - Temporal assertions (change, persistence), constraints
  - Conflicts, consistency, security, causal support
- Chronicle: union of several timelines
  - Consistency, security, causal support
- Actions represented by chronicles
  - No separate preconditions and effects
    - Preconditions  $\Leftrightarrow$  need for causal support

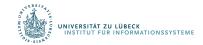

# Outline per the Book

#### 4.2 Representation

- Timelines
- Actions and tasks
- Chronicles

### 4.3 Temporal Planning

- Resolvers and flaws
- Search space

#### 4.4 Constraint Management

- Consistency of object constraints and time constraints
- Controlling the actions when we do not know how long they will take

#### 4.5 Acting with Temporal Models

- Acting with atemporal refinement
- Dispatching
- Observation actions

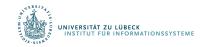

# Planning

NIVERSITÄT ZU LÜBECK

RMATIONSSYSTEME

- Planning problem:
  - Chronicle  $\phi_0$  that has some flaws
    - Analogous to flaws in PSP

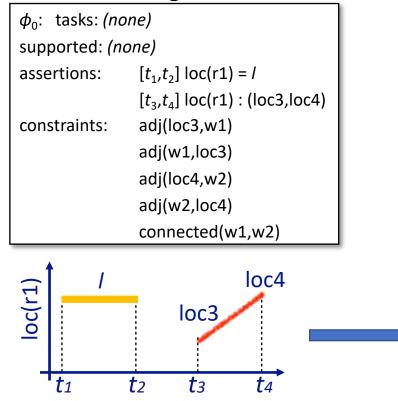

 Add new assertions, constraints, actions to resolve the flaws

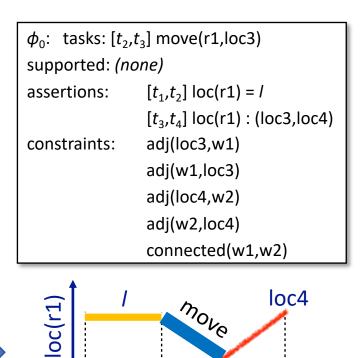

 $t_2$ 

**t**1

loc3

t3

**t**4

# Flaws (1)

- **1.** Temporal assertion  $\alpha$  that is not *causally supported* 
  - What causes r1 to be at *loc*3 at time t<sub>3</sub>?
     Like an open goal in PSP
- Resolvers:
  - Add constraints to support  $\alpha$  from an assertion in  $\phi$

• 
$$l = loc3, t_2 = t_3$$

- Add a new persistence assertion to support α
  - $l = loc3, [t_2, t_3]loc(r1) = loc3$
- Add a new task or action to support  $\alpha$ 
  - $[t_2, t_3]move(r1, loc3)$ 
    - Refining it will produce support for  $\alpha$

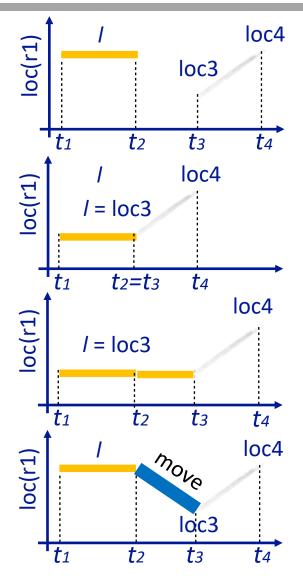

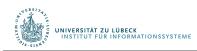

# Flaws (2)

### **2.** Non-refined task

- *Resolver*: refinement method *m* 
  - Applicable if it matches the task and its constraints are consistent with  $\phi$ 's
- Applying the resolver:
  - Modify  $\phi$  by replacing the task with m
- Example:  $[t_2, t_3]move(r1, loc3)$ 
  - Refinement will replace it with something like
    - $[t_2, t_5] leave(r1, l, w)$
    - $[t_5, t_6]$  navigate(r1, w, w')
    - $[t_6, t_3]enter(r1, loc3, w')$
    - plus constraints

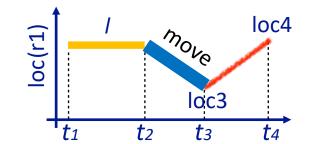

Like a task in SeRPE

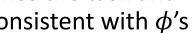

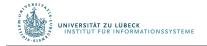

# Flaws (3)

- **3.** A pair of possibly-conflicting temporal assertions
- temporal assertions  $\alpha$  and  $\beta$  possibly conflict if they can have inconsistent instances
- Example

instance: [1, 5]loc(r1) = loc1, [3, 8]loc(r1) : (loc2, loc3)

- Resolvers: separation constraints
  - $r \neq r1$
  - $t_2 < t_3$
  - $t_4 < t_1$
  - $t_2 = t_3, r = r1, l = loc1$ 
    - Also provides causal support for  $[t_3, t_4]loc(r)$ : (l, l')
  - $t_4 = t_1, r = r1, l' = loc1$ 
    - Also provides causal support for  $[t_1, t_2]loc(r1) = loc1$

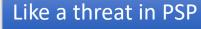

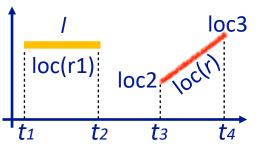

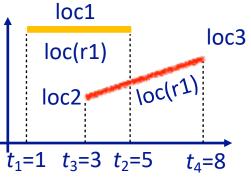

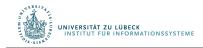

# Planning Algorithm

- Like PSP in Ch. 2
  - Repeatedly selects flaws and chooses resolvers
- In the book, TemPlan uses recursion
  - Can be rewritten with a loop
- If resolving all flaws possible, at least one nondeterministic execution trace will do so
- In a deterministic implementation
  - Selecting a resolver  $\rho$  is a backtracking point
  - Selecting a flaw is not
  - (As in PSP)

NIVERSITÄT ZU LÜBECK

```
TemPlan (\phi, \Sigma)

Flaws \leftarrow set of flaws of \phi

if Flaws = \emptyset then

return \phi

arbitrarily select f \in Flaws

Resolvers \leftarrow set of resolvers of f

if Resolvers = \emptyset then

return failure

nondeterministically choose \rho \in Resolvers

\phi \leftarrow Transform(\phi, \rho)

TemPlan(\phi, \Sigma)
```

```
\begin{array}{l} \textbf{TemPlan}\left(\phi, \Sigma\right) \\ \textbf{loop} \\ Flaws \leftarrow \text{set of flaws of } \phi \\ \textbf{if } Flaws = \emptyset \textbf{ then} \\ \textbf{return } \phi \\ arbitrarily \text{ select } f \in Flaws \\ \text{Resolvers } \leftarrow \text{ set of resolvers of } f \\ \textbf{if } Resolvers \in \emptyset \textbf{ then} \\ \textbf{return } failure \\ \text{nondeterministically choose } \rho \in Resolvers \\ \phi \leftarrow \text{Transform}(\phi, \rho) \end{array}
```

# Example

INIVERSITÄT ZU LÜBECK INSTITUT FÜR INFORMATIONSSYSTEME

- $\phi = (\mathcal{A}, \mathcal{S}, \mathcal{T}, \mathcal{C})$ 
  - Establishes state-variable values at time t = 0
  - Flaws: two unrefined tasks
    - bring(*r*,c1,p3), bring(*r*',c2,p4)

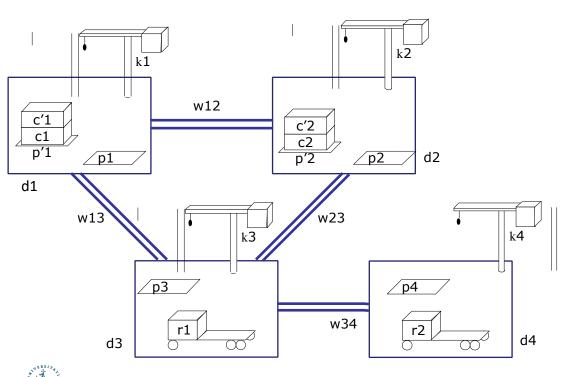

#### $\phi_0$ : tasks: bring(r,c1,p3) bring(r',c2,p4) supported:[0] loc(r1)=d3

[0] freight(r1)=empty
[0] pile(c1)=p'1
[0] pile(c'1)=p'1
[0] pos(c1)=pallet
[0] pos(c'1)=c1

assertions: (none) constraints: adj(d1,w12) adj(d1,w13)

# Example

- Flaws: two unrefined tasks
  - bring(r,c1,p3), bring(r',c2,p4)
- Refinement for both:

m-bring(*r,c,p,p',d,d',k,k'*) task: bring(r,c,p) refinement:  $[t_s, t_1]$  move(r, d') $[t_s, t_2]$  uncover(c, p') $[t_3, t_4]$  load(k', r, c, p') $[t_5, t_6]$  move(*r*,*d*) [*t*<sub>7</sub>,*t*<sub>e</sub>] unload(*k*,*r*,*c*,*p*) assertions:  $[t_s, t_3]$  pile(c) = p' $[t_{s},t_{3}]$  freight(r) = empty constraints: attached(p',d'), attached(p,d),  $d \neq d'$ attached(k',d'), attached(k,d),  $k \neq k'$  $t_1 \le t_3, t_2 \le t_3, t_4 \le t_5, t_6 \le t_7$ 

k4

d4

#### $\phi_0$ : tasks: bring(r,c1,p3) bring(*r*′,c2,p4) supported:[0] loc(r1)=d3 [0] freight(r1)=empty [0] pile(c1)=p'1 [0] pile(c'1)=p'1 [0] pos(c1)=pallet [0] pos(c'1)=c1 assertions: (none) constraints: adj(d1,w12)adj(d1,w13)

UNIVERSITÄT ZU LÜBECK INSTITUT FÜR INFORMATIONSSYSTEME

d1

# Method Instance

- Instantiate c = c1 and p = p3 to match bring(r, c1, p3)
  - *p*', *d*, *d*', *k*, *k*' instantiated to match book
    - Needed later to satisfy action preconditions

#### m-bring(*r*,*c*,*p*,*p*',*d*,*d*',*k*,*k*')

C.

d1

m-bring(*r*,c1,p3,p'1,d3,d1,k3,k1) refine task: bring(r,c1,p3) refinement:  $[t_{s},t_{1}]$  move(r,d1) $[t_s, t_2]$  uncover(c1, p'1)  $[t_3, t_4]$  load(k1, r, c1, p'1)  $[t_5, t_6]$  move(r, d3) asser  $[t_7, t_e]$  unload(k3, r, c1, p3) assertions:  $[t_s, t_3]$  pile(c1) = p'1 constr  $[t_{s},t_{3}]$  freight(r) = empty constraints: attached(p'1,d1), attached(p3,d3), d3  $\neq$  d1 attached(k1,d1), attached(k3,d3), k3  $\neq$  k1  $t_1 \leq t_3, t_2 \leq t_3, t_4 \leq t_5, t_6 \leq t_7$ UNIVERSITÄT ZU

#### $\phi_0$ : tasks: bring(r,c1,p3) bring(r',c2,p4) supported:[0] loc(r1)=d3 [0] freight(r1)=empty [0] pile(c1)=p'1 [0] pile(c'1)=p'1 [0] pos(c1)=pallet [0] pos(c'1)=c1

assertions: *(none)* constraints: adj(d1,w12) adj(d1,w13)

# Modified Chronicle

- Changes to  $\phi_0$ 
  - Removed bring(r, c1, p3)
  - Added 5 tasks, 2 assertions, 4 constraints
- Flaws

NIVERSITÄT ZU LÜBECK

• 6 unrefined tasks, 2 unsupported assertions

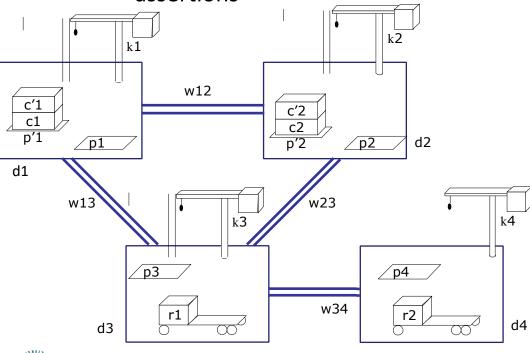

 $\phi_1$ : tasks:  $[t_s, t_1]$  move(r, d1) $[t_{s},t_{2}]$  uncover(c1,p'1)  $[t_3, t_4]$  load(k1, r, c1, p'1)  $[t_5, t_6]$  move(*r*, d3)  $[t_7, t_e]$  unload(k3, r, c1, p3) bring(r',c2,p4)supported:[0] loc(r1)=d3 [0] freight(r1)=empty [0] pile(c1)=p'1 [0] pile(c'1)=p'1[0] pos(c1)=pallet [0] pos(c'1)=c1 assertions:  $[t_{s}, t_{3}]$  pile(c1) = p'1  $[t_{s},t_{3}]$  freight(r) = empty constraints:  $t_s < t_1 \le t_3$ ,  $t_s < t_2 \le t_3$ ,  $t_4 \le t_5$ ,  $t_6 \le t_7$ , adj(d1,w12), adj(d1,w13),

# Method Instance

- Instantiate r = r', c = c2, p = p4 to match bring(r', c2, p4)
  - p', d, d', k, k' instantiated to match book

#### m-bring(*r,c,p,p',d,d',k,k'*)

d1

| refine                              |              | .p4,p'2,d4,d2,k4,k2)<br>bring(r',c2,p4)                         |
|-------------------------------------|--------------|-----------------------------------------------------------------|
|                                     |              | $[t_s, t_1]$ move( $r'$ , d2)                                   |
|                                     |              | $[t_s, t_2]$ uncover(c2,p'2)<br>$[t_3, t_4]$ load(k2,r',c2,p'2) |
|                                     |              | $[t_5, t_6]$ move( $r'$ , d4)                                   |
| asser                               |              | $[t_7, t_e]$ unload(k4,r',c2,p4)                                |
| constr                              | assertions:  | $[t_s, t_3]$ pile(c2) = p'2<br>$[t_s, t_3]$ freight(r') = empty |
|                                     | constraints: | attached(p'2,d2),                                               |
|                                     |              | attached(p4,d4), d4 $\neq$ d2                                   |
|                                     |              | attached(k2,d2),                                                |
| v                                   |              | attached(k4,d4), k4 ≠ k2                                        |
| UNIVERSITÄT ZU L<br>INSTITUT FÜR IN |              | $t_1 \le t_3, t_2 \le t_3, t_4 \le t_5, t_6 \le t_7$            |

 $\phi_1$ : tasks:  $[t_s, t_1]$  move(r, d1) $[t_{s},t_{2}]$  uncover(c1,p'1)  $[t_3, t_4]$  load(k1, r, c1, p'1)  $[t_5, t_6]$  move(*r*, d3)  $[t_7, t_e]$  unload(k3, r, c1, p3) bring(r',c2,p4)supported:[0] loc(r1)=d3 [0] freight(r1)=empty [0] pile(c1)=p'1 [0] pile(c'1)=p'1[0] pos(c1)=pallet [0] pos(c'1)=c1 assertions:  $[t_{s}, t_{3}]$  pile(c1) = p'1  $[t_{s},t_{3}]$  freight(r) = empty constraints:  $t_s < t_1 \le t_3$ ,  $t_s < t_2 \le t_3$ ,  $t_4 \le t_5$ ,  $t_6 \le t_7$ , adj(d1,w12), adj(d1,w13),

# Modified Chronicle

- Changes
  - Removed bring(r', c2, p4)
  - Added 5 tasks, 2 assertions, 4 constraints
- Flaws
  - 10 unrefined tasks, 4 unsupported assertions
- Next, work on these two assertions

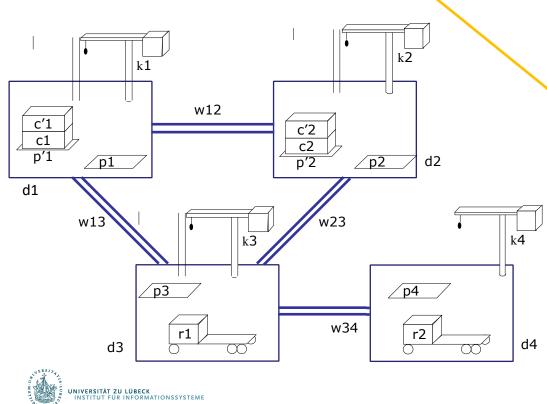

 $\phi_2$ : tasks:  $[t_s, t_1]$  move(r, d1) $[t_{s},t_{2}]$  uncover(c1,p'1)  $[t_3, t_4]$  load(k1, r, c1, p'1)  $[t_5, t_6]$  move(*r*, d3)  $[t_7, t_e]$  unload(k3, r, c1, p3)  $[t'_{s}, t'_{1}]$  move(r', d2)  $[t'_{s},t'_{2}]$  uncover(c2,p'2)  $[t'_{3},t'_{4}]$  load(k4,r',c2,p'2)  $[t'_{5}, t'_{6}]$  move(r', d4)  $[t'_{7},t'_{e}]$  unload(k2,r',c2,p'2) supported: [0] loc(r1)=d3 [0] freight(r1)=empty [0] pile(c1)=p'1 assertions:  $[t_s, t_3]$  pile(c1) = p'1  $[t_{s},t_{3}]$  freight(r) = empty  $[t'_{s},t'_{3}]$  pile(c2) = p'2  $[t'_{s}t'_{1}]$  freight(r') = empty constraints:  $t_s < t_1 \le t_3$ ,  $t_s < t_2 \le t_3$ ,  $t_4 \le t_5$ ,  $t_6 \le t_7$ ,  $t'_{s} < t'_{1} \le t'_{3}, t'_{s} < t'_{2} \le t'_{3}, t'_{4} \le t'_{5}, t'_{6} \le t'_{7},$ adj(d1,w12), adj(d1,w13), . . .

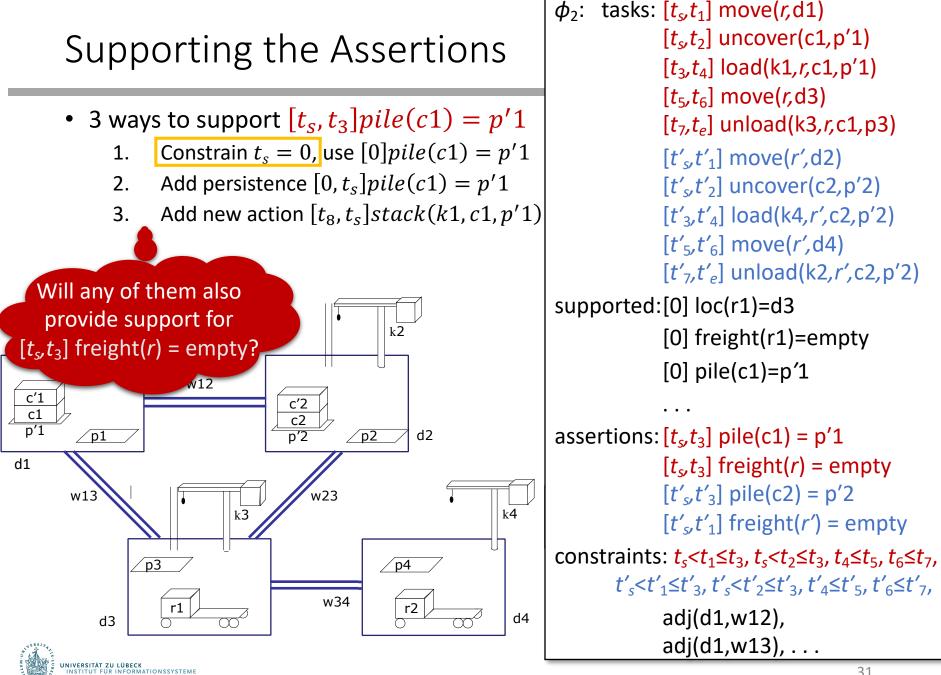

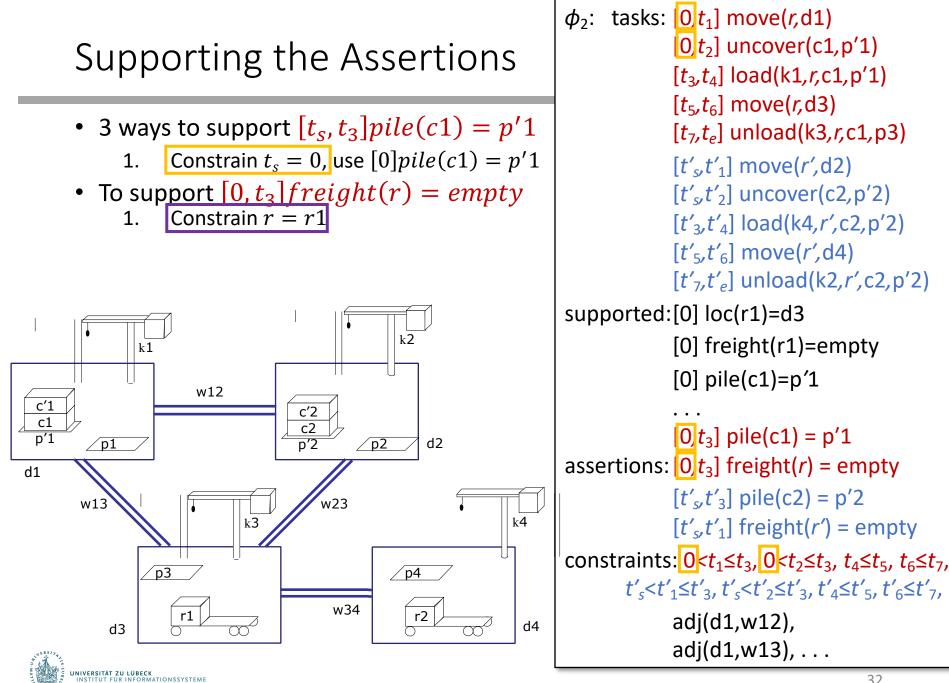

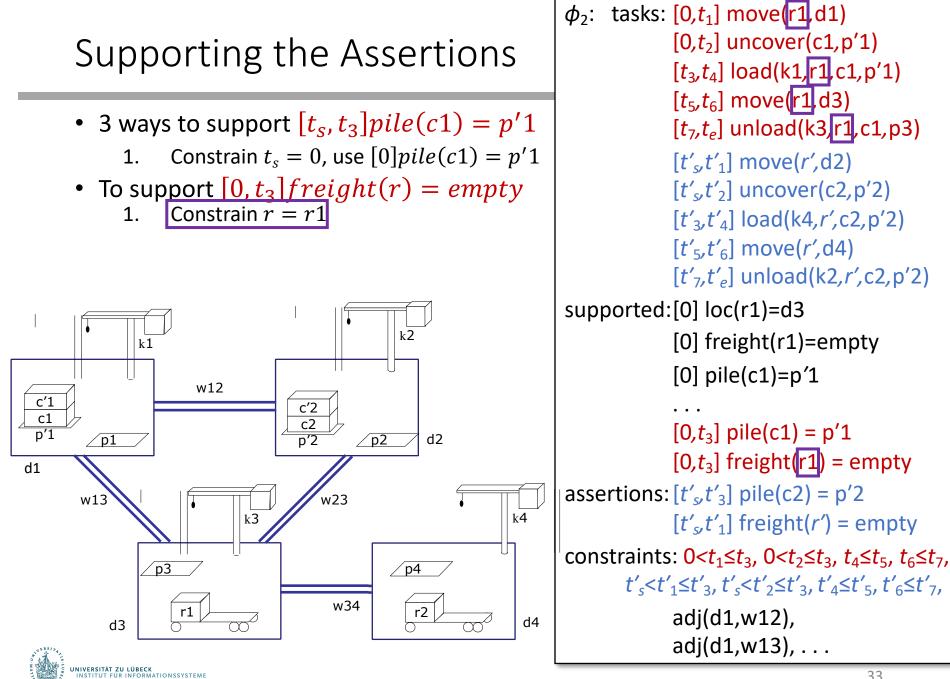

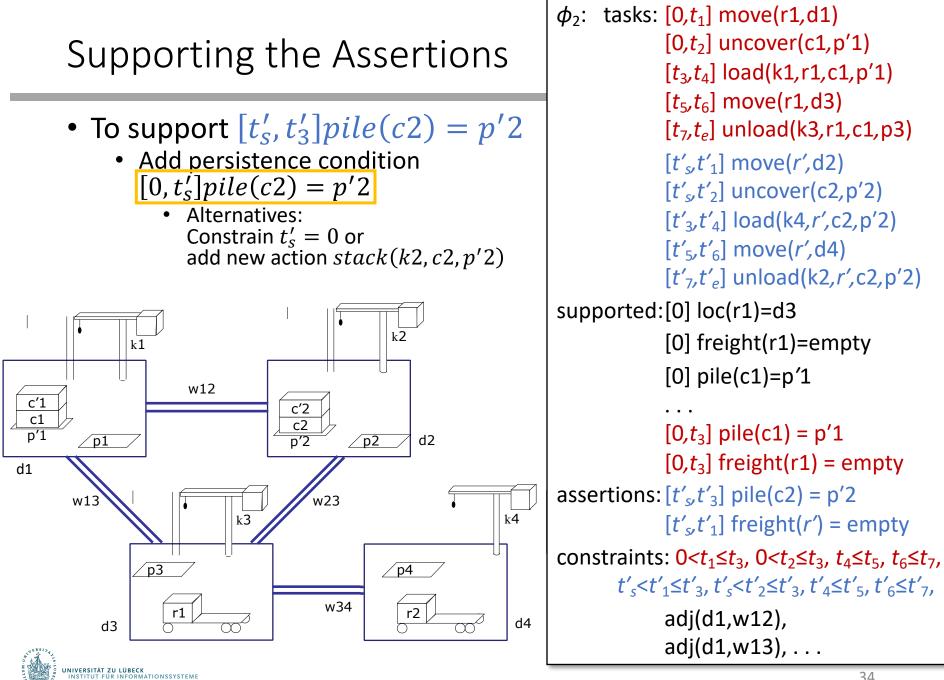

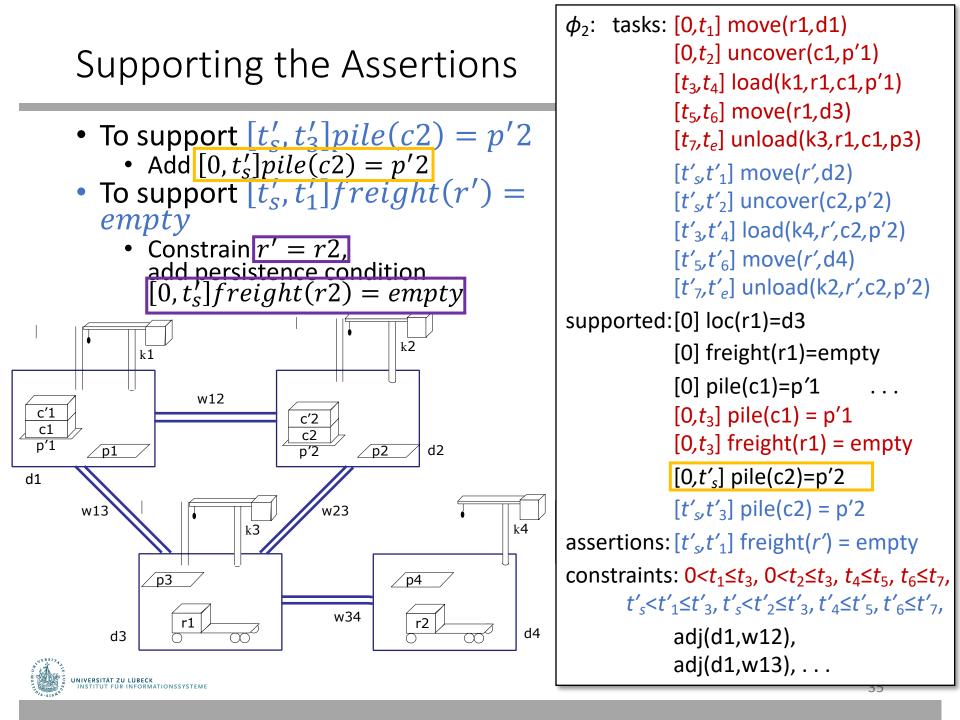

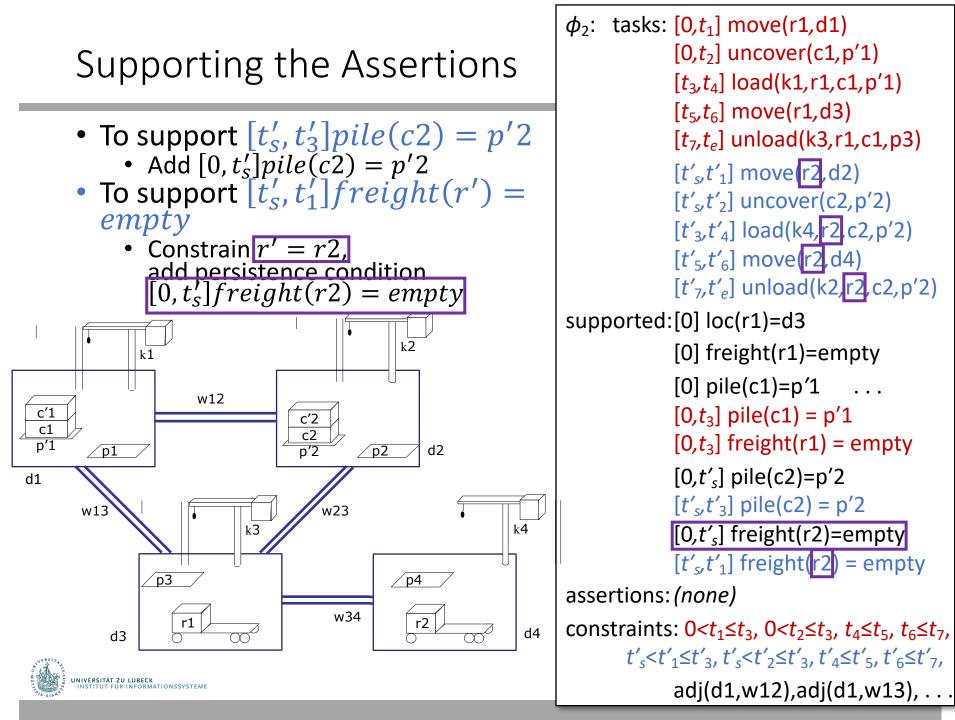

### Example of Conflicts

- Refining tasks into actions will produce possibly-conflicting assertions
  - move(r2,d4) must go through d3
  - Conflict: occupant(d3)=r1, occupant(d3)=r2
- Resolvers:
  - Separation constraints to ensure r2 only goes through d3 while r1 away from d3

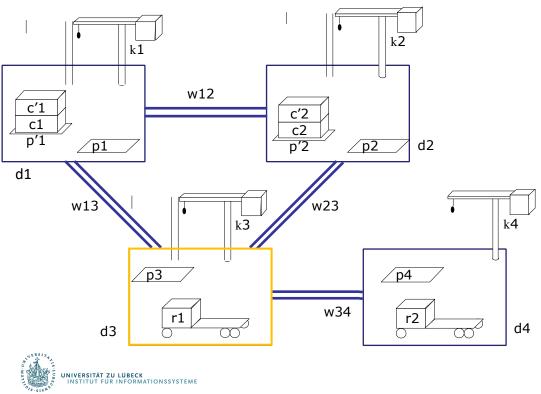

 $\phi_2$ : tasks: [0, $t_1$ ] move(r1,d1)  $[0,t_2]$  uncover(c1,p'1)  $[t_3, t_4]$  load(k1,r1,c1,p'1)  $[t_{5}, t_{6}]$  move(r1,d3)  $[t_7, t_e]$  unload(k3,r1,c1,p3)  $[t'_{s},t'_{1}]$  move(r2,d2)  $[t'_{s},t'_{2}]$  uncover(c2,p'2)  $[t'_{3},t'_{4}]$  load(k4,r2,c2,p'2) [*t*′<sub>5</sub>,*t*′<sub>6</sub>] move(r2,d4) [*t*′<sub>7</sub>,*t*′<sub>e</sub>] unload(k2,r2,c2,p′2) supported: [0] loc(r1)=d3 [0] freight(r1)=empty [0] pile(c1)=p'1  $[0,t_3]$  pile(c1) = p'1  $[0,t_3]$  freight(r1) = empty  $[0,t'_{s}]$  pile(c2)=p'2  $[t'_{s},t'_{3}]$  pile(c2) = p'2  $[0,t'_{s}]$  freight(r2)=empty  $[t'_{s}t'_{1}]$  freight(r2) = empty assertions: (none) constraints:  $0 < t_1 \le t_3$ ,  $0 < t_2 \le t_3$ ,  $t_4 \le t_5$ ,  $t_6 \le t_7$ ,  $t'_{s} < t'_{1} \le t'_{3}, t'_{s} < t'_{2} \le t'_{3}, t'_{4} \le t'_{5}, t'_{6} \le t'_{7},$ adj(d1,w12),adj(d1,w13), . . .

# Heuristics for Guiding TemPlan

- Flaw selection, resolver selection heuristics similar to those in PSP
  - Select the flaw with the smallest number of resolvers
  - Choose the resolver that rules out the fewest resolvers for the other flaws
- There is also a problem with constraint management
  - We ignored it when discussing PSP
  - We discuss it next

```
TemPlan(\phi, \Sigma)

Flaws \leftarrow set of flaws of \phi

if Flaws = \emptyset then

return \phi

arbitrarily select f \in Flaws

Resolvers \leftarrow set of resolvers of f

if Resolvers = \emptyset then

return failure

nondeterministically choose \rho \in Resolvers

\phi \leftarrow Transform(\phi, \rho)

TemPlan(\phi, \Sigma)
```

```
PSP(\Sigma, \pi)

loop

if Flaws(\pi) = \emptyset then

return \pi

arbitrarily select f \in Flaws(\pi)

R \leftarrow \{all \ feasible \ resolvers \ for \ f\}

if R = \emptyset then

return failure

nondeterministically choose \rho \in R

\pi \leftarrow \rho(\pi)

return \pi
```

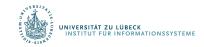

### Intermediate Summary

- Planning problems
  - Three kinds of flaws and their resolvers:
    - tasks (that need to be refined),
    - causal support (for assertions),
    - security (of instantiations)
  - Partial plans, solution plans
- Planning: TemPlan
  - Like PSP but with tasks, temporal assertions, temporal constraints

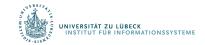

# Outline per the Book

#### 4.2 Representation

- Timelines
- Actions and tasks
- Chronicles

#### 4.3 Temporal Planning

- Resolvers and flaws
- Search space

#### 4.4 Constraint Management

- Consistency of object constraints and time constraints
- Controlling the actions when we do not know how long they will take

#### 4.5 Acting with Temporal Models

- Acting with atemporal refinement
- Dispatching
- Observation actions

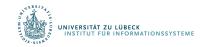

# Constraint Management

- Each time TemPlan applies a resolver, it modifies  $(\mathcal{T}, \mathcal{C})$ 
  - Some resolvers will make  $(\mathcal{T}, \mathcal{C})$  inconsistent
    - No solution in this part of the search space
    - Detect inconsistency => prune this part of the search space
    - Do not detect it => waste time looking for a solution
- Analogy: PSP checks simple cases of inconsistency
  - E.g., cannot create a constraint  $a \prec b$  if there is already a constraint  $b \prec a$
  - Ignores more complicated cases
  - Example:
    - $c_1, c_2, c_3 \in Containers = \{c1, c2\}$
    - Threats involving  $c_1, c_2, c_3$
    - For resolvers, suppose PSP chooses
      - $c_1 \neq c_2, c_2 \neq c_3, c_1 \neq c_3$
    - No solutions in this part of the search space, but PSP searches it anyway

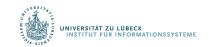

### Constraint Management in TemPlan

- At various points, check consistency of  ${\mathcal C}$ 
  - If  $\mathcal{C}$  is inconsistent, then  $(\mathcal{T}, \mathcal{C})$  is inconsistent
  - Can prune this part of the search space
- If C is consistent, then (T, C) may or may not be consistent
  - Example:
    - $\mathcal{T} = \{[t_1, t_2] loc(r1) = loc1, [t_3, t_4] loc(r1) = loc2\}$
    - $C = (t_1 < t_3 < t_4 < t_2)$
  - Gives loc(r1) two values during  $[t_3, t_4]$

#### An instance is consistent if

- it satisfies all constraints in  ${\mathcal C}$  and
- does not specify two different values

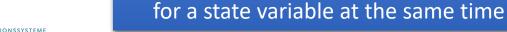

## Consistency of ${\mathcal C}$

- ${\mathcal C}$  contains two kinds of constraints
  - Object constraints
    - $loc(r) \neq l_2$ ,  $l \in \{loc3, loc4\}$ , r = r1,  $o \neq o'$
  - Temporal constraints
    - $t_1 < t_3$ , a < t, t < t',  $a \le t' t \le b$
- Assume object constraints are independent of temporal constraints and vice versa
  - Exclude things like t < f(l, r)
- Then two separate subproblems:
  - 1. Check consistency of object constraints
  - 2. Check consistency of temporal constraints
  - $\mathcal{C}$  is consistent iff both are consistent

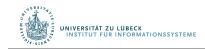

### **Object Constraints**

- Constraint-satisfaction problem NP-complete
- Can write an algorithm that is complete but runs in exponential time
  - If there is an inconsistency, always finds it
  - Might prune a lot, but spends lots of time at each node
- Instead, use a technique that is incomplete but takes polynomial time,
  - Detects some inconsistencies but not others
    - Runs much faster, but prunes fewer nodes

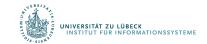

### Time Constraints: Representation

- Simple Temporal Networks (STNs)
  - Networks of constraints on time points
- Synthesise an STN incrementally starting from  $\phi_0$ 
  - TemPlan can check time constraints in time  $O(n^3)$

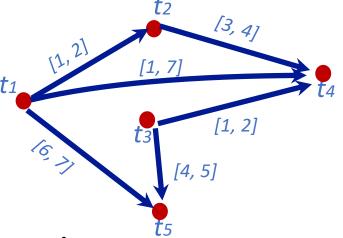

- Incrementally instantiated at acting time
- Kept consistent throughout planning and acting

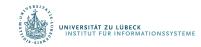

# Simple Temporal Networks

- STN: a pair  $(\mathcal{V}, \mathcal{E})$ , where
  - $\mathcal{V} = \{ a \text{ set of temporal variables } t_1, \dots, t_n \}$
  - $\mathcal{E} \subseteq \mathcal{V} \times \mathcal{V}$  is a set of edges
- Each edge  $(t_i, t_j)$  is labelled with an interval [a, b]
  - Shorthand: represents constraint  $a \le t_i t_i \le b$
  - Equivalently,  $-b \leq t_i t_j \leq -a$
- Representing unary constraints
  - Dummy variable  $t_0 = 0$
  - Edge  $(t_0, t_i)$  labelled with [a, b] represents  $a \le t_i 0 \le b$
- Solution to an STN
  - Integer value for each  $t_i$
  - All constraints satisfied
- Consistent STN
  - Has a solution

#### Book says:

- Solution
  - Integer value for each  $t_i$
- Consistent:
  - Has a solution
  - All constraints satisfied

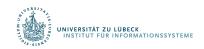

Is this network

3,4]

[3,4]

consistent?

[2,3]

[-3, -2]

[1,2]

[1,2]

### Time Constraints

- Minimal STN:
  - For every edge  $(t_i, t_j)$  with label [a, b]
    - For every  $t \in [a, b]$ 
      - There is at least one solution such that  $t_j t_i = t$
  - Cannot make any of the time intervals shorter without excluding some solutions

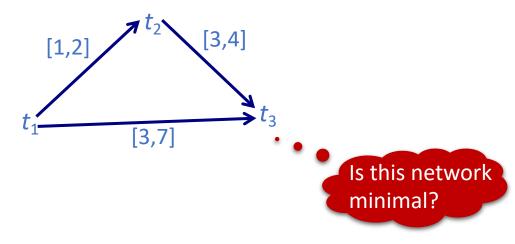

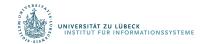

# Operations on STNs

- Intersection, ∩ •  $t_i - t_i \in r_{ii} = |a_{ii}, b_{ii}|$ •  $t_i - t_i \in r'_{ii} = [a'_{ii}, b'_{ii}]$  Infer  $t_{i} - t_{i} \in r_{ij} \cap r_{ij}' = [\max(a_{ij}, a_{ij}'), \min(b_{ij}, b_{ij}')]$  Composition, *r*<sub>ik</sub> •  $t_k - t_i \in r_{ik} = [a_{ik}, b_{ik}]$ •  $t_i - t_k \in r_{ki} = [a_{ki}, b_{ki}]$ • Infer  $t_i - t_i \in r_{ik} \circ r_{ki} = [a_{ik} + a_{ki}, b_{ik} + b_{ki}]$ 
  - Reasoning: shortest and longest times of the two intervals
- Consistency checking
  - Three constraints  $r_{ik}, r_{kj}, r_{ij}$  are consistent only if  $r_{ij} \cap (r_{ik} \circ r_{kj}) \neq \emptyset$  (empty interval)

$$t_{i} \xrightarrow{r_{ij}} t_{j}$$

$$r'_{ij}$$

$$r'_{ij} \cap r'_{ij}$$

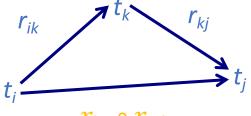

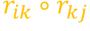

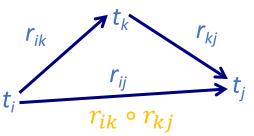

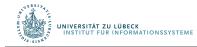

### Two Examples

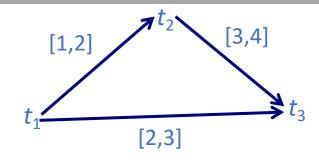

- STN  $(\mathcal{V}, \mathcal{E})$ , where
  - $\mathcal{V} = \{t_1, t_2, t_3\}$
  - $\mathcal{E} = \{r_{12} = [1,2], r_{23} = [3,4], r_{13} = [2,3]\}$
- Composition
  - $r'_{13} = r_{12} \circ r_{23} = [4,6]$
- Cannot satisfy both  $r_{13}$  and  $r'_{13}$ 
  - $r_{13} \cap r'_{13} = [2,3] \cap [4,6] = \emptyset$
- $(\mathcal{V}, \mathcal{E})$  is inconsistent

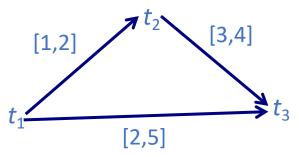

• STN  $(\mathcal{V}, \mathcal{E})$ , where

• 
$$\mathcal{V} = \{t_1, t_2, t_3\}$$

- $\mathcal{E} = \{r_{12} = [1,2], r_{23} = [3,4], r_{13} = [2,5]\}$
- Composition (as before)

• 
$$r'_{13} = r_{12} \circ r_{23} = [4,6]$$

- $(\mathcal{V}, \mathcal{E})$  is consistent
  - $r_{13} \cap r'_{13} = [2,5] \cap [4,6] = [4,5]$
- Minimal network •  $r_{13} = [4,5]$  [1,2] [3,4]  $t_1$  [4,5] [4,5]

49

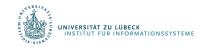

## Operations on STNs

- PC (*Path Consistency*) algorithm:
  - Consistency checking on all triples
  - If an edge has no constraint, use [-∞, +∞]
  - n constraints =>  $n^3$  triples => time  $O(n^3)$
- Example:
  - k = 2, i = 1, j = 4
  - $r_{12} = [1,2]$
  - $r_{24} = [3,4]$
  - $r_{14} = [-\infty, \infty]$
  - $r_{12} \circ r_{24} = [1+3, 2+4] = [4, 6]$
  - $r_{14} \leftarrow [\max(-\infty, 4), \min(\infty, 6)] = [4, 6]$

$$c(\mathbf{\mathcal{V}}, \mathbf{\mathcal{E}})$$
for  $1 \leq k \leq n$  do  
for  $1 \leq i < j \leq n, i \neq j, j \neq k$  do  
 $r_{ij} \leftarrow r_{ij} \cap [r_{ik} \circ r_{kj}]$   
if  $r_{ij} = \emptyset$  then  
return inconsistent  
return consistent

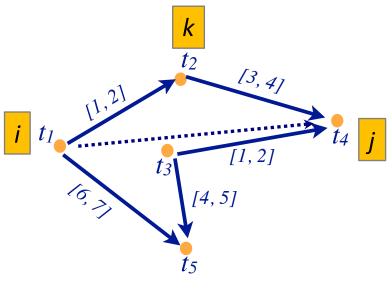

# Operations on STNs

- PC makes network minimal
  - Shrinks each r<sub>ij</sub> to exclude values that are not in any solution
  - Doing so, it detects inconsistent networks
    - $r_{ij} = [a_{ij}, b_{ij}] \text{ empty}$  $\Rightarrow \text{ inconsistent}$
- Graph: dashed lines
  - Constraints that were shrunk
- Can modify PC to make it incremental
  - Input
    - A consistent, minimal STN
    - A new constraint  $r'_{ij}$
  - Incorporate  $r'_{ij}$  in time  $O(n^2)$

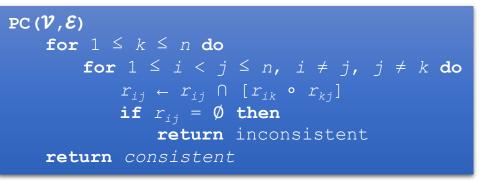

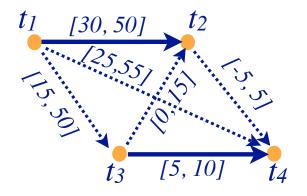

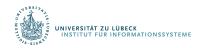

## Pruning TemPlan's search space

- Take the time constraints in  $\ensuremath{\mathcal{C}}$ 
  - Write them as an STN
  - Use PC to check whether STN is consistent
  - If it is inconsistent, TemPlan can backtrack

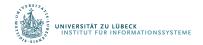

**Constraint Management with Uncertain Durations** 

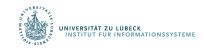

- Suppose TemPlan gives you a chronicle and you want to execute it
  - Constraints on time points
  - Need to reason about these in order to decide when to start each action

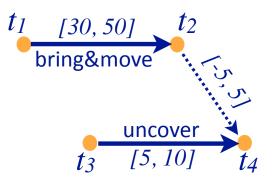

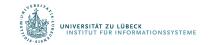

- Solid lines: duration constraints
  - Robot will do bring&move, will take 30 to 50 time units
  - Crane will do uncover, will take 5 to 10 time units
- Dashed line: synchronization constraint
  - Do not want either the crane or robot to wait long
  - At most 5 seconds between the two ending times
- Objective
  - Choose time points that will satisfy all the constraints

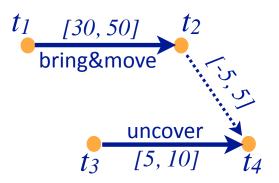

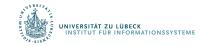

- Suppose we run PC
- PC returns a minimal and consistent network
- There *exist* time points that satisfy all the constraints
- Would work if we could choose all four time points
  - But we cannot choose  $t_2$  and  $t_4$
- $t_1$  and  $t_3$  are controllable
  - Actor can control when each action starts
- $t_2$  and  $t_4$  are contingent
  - Cannot control how long the actions take
  - Random variables that are known to satisfy the duration constraints
    - $t_2 \in [t_1 + 30, t_1 + 50]$
    - $t_4 \in [t_3 + 5, t_3 + 10]$

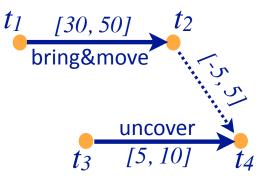

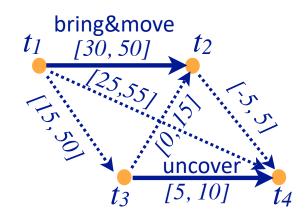

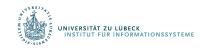

- Cannot guarantee that all constraints will be satisfied
- Start bring&move at time  $t_1 = 0$
- Suppose the durations are
  - bring&move 30, uncover 10
  - $t_2 = t_1 + 30 = 30$
  - $t_4 = t_3 + 10$
  - $t_4 t_2 = t_3 20$
- Constraint r<sub>24</sub>:
  - $-5 \le t_4 t_2 \le 5$  $-5 \le t_3 - 20 \le 5$  $15 \le t_3 \le 25$
- Must start uncover at  $t_3 \leq 25$
- UNIVERSITÄT ZU LÜBECK INSTITUT FÜR INFORMATIONSSYSTEME

- But if we start uncover at t<sub>3</sub> ≤ 25, neither action has finished yet
  - We do not yet know how long they will take
- Durations might instead be
  - bring&move 50, uncover 5

• 
$$t_2 = t_1 + 50 = 50$$

• 
$$t_4 = t_3 + 5 \le 25 + 5 = 30$$

$$t_4 - t_2 \le 30 - 50 = -20$$

• Violates r<sub>34</sub>

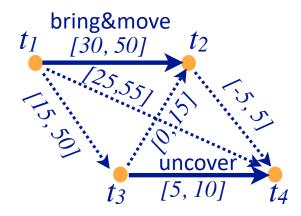

# STNUs

- STNU (Simple Temporal Network with Uncertainty):
  - A 4-tuple  $(\mathcal{V}, \tilde{\mathcal{V}}, \mathcal{E}, \tilde{\mathcal{E}})$ 
    - $\mathcal{V} = \{ \text{controllable time points} \}$ 
      - E.g., starting times of actions
    - $\tilde{\mathcal{V}} = \{ \text{contingent time points} \}$ 
      - E.g., ending times of actions

- *E* ={controllable constraints}
- $\tilde{\mathcal{E}} = \{ \text{contingent constraints} \}$
- Controllable and contingent constraints:
  - Synchronization between two starting times: controllable
  - Duration of an action: contingent
  - Synchronization between ending points of two actions: *contingent*
  - Synchronization between end of one action, start of another:
    - Controllable if the new action starts after the old one ends
    - *Contingent* if the new action starts before the old one ends
- Want a way for the actor to choose time points in  ${\cal V}$  (starting times) that guarantee that constraints are satisfied

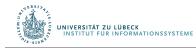

# Three kinds of controllability

- $(\mathcal{V}, \tilde{\mathcal{V}}, \mathcal{E}, \tilde{\mathcal{E}})$  is strongly controllable if the actor can choose values for  $\mathcal{V}$  such that success will occur for all values of  $\tilde{\mathcal{V}}$  that satisfy  $\tilde{\mathcal{E}}$ 
  - Actor can choose the values for  $\ensuremath{\mathcal{V}}$  offline
  - The right choice will work regardless of  $\tilde{\mathcal{V}}$
- $(\mathcal{V}, \tilde{\mathcal{V}}, \mathcal{E}, \tilde{\mathcal{E}})$  is weakly controllable if the actor can choose values for  $\mathcal{V}$  such that success will occur for *at least one* combination of values for  $\tilde{\mathcal{V}}$ 
  - Actor can choose the values for  ${\mathcal V}$  only if the actor knows in advance what the values of  $\tilde{{\mathcal V}}$  will be
- Dynamic controllability:
  - Game-theoretic model: actor vs. environment
  - A player's strategy: a function  $\sigma$  telling what to do in every situation
    - Choices may differ depending on what has happened so far
  - $(\mathcal{V}, \tilde{\mathcal{V}}, \mathcal{E}, \tilde{\mathcal{E}})$  is dynamically controllable if  $\exists$  strategy for an actor that will guarantee success regardless of the environment's strategy

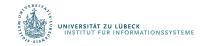

#### 60

 $r_{ij} = [l, u]$  is violated

if  $t_i$  and  $t_j$  have values

and  $t_i - t_i \notin [l, u]$ 

### Dynamic Execution

- For *t* = 0, 1, 2, ...
  - 1. Actor chooses an unassigned set of variables  $\mathcal{V}_t \subseteq \mathcal{V}$  that all can be assigned the value t without violating any constraints in  $\mathcal{E}$ 
    - ≈ actions the actor chooses to start at time t
  - 2. Simultaneously, environment chooses an unassigned set of variables  $\tilde{\mathcal{V}}_t \subseteq \tilde{\mathcal{V}}$  that all can be assigned the value t without violating any constraints in  $\tilde{\mathcal{E}}$ 
    - $\approx$  actions that finish at time t
  - 3. Each chosen time point v is assigned  $v \leftarrow t$
  - 4. Failure if any of the constraints in  $\mathcal{E} \cup \tilde{\mathcal{E}}$  are violated
    - There might be violations that neither  $\mathcal{V}_t$  nor  $\tilde{\mathcal{V}}_t$  caused individually
  - 5. Success if all variables in  $\mathcal{V} \cup \tilde{\mathcal{V}}$  have values and no constraints are violated
- Dynamic execution strategies  $\sigma_A$  for actor,  $\sigma_E$  for environment
  - $\sigma_A(h_{t-1}) = \{ \text{what events in } \mathcal{V} \text{ to trigger at time } t, \text{ given } h_{t-1} \}$
  - $\sigma_E(h_{t-1}) = \{ \text{what events in } \tilde{\mathcal{V}} \text{ to trigger at time } t, \text{ given } h_{t-1} \}$

•  $h_t = h_{t-1} \cdot \left(\sigma_A(h_{t-1}) \cup \sigma_E(h_{t-1})\right)$ 

•  $(\mathcal{V}, \tilde{\mathcal{V}}, \mathcal{E}, \tilde{\mathcal{E}})$  is dynamically controllable if  $\exists \sigma_A$  that will guarantee success  $\forall \sigma_E$ 

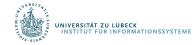

## Example

 Instead of a single bring&move task, two separate bring and move tasks

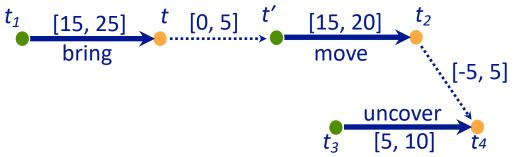

- Actor's dynamic execution strategy
  - Trigger  $t_1$  at whatever time you want
  - Wait and observe t
  - Trigger t' at any time from t to t + 5
  - Trigger  $t_3 = t' + 10$
  - For every  $t_2 \in [t' + 15, t' + 20]$  and  $t_4 \in [t_3 + 5, t_3 + 10]$ 
    - $t_4 \in [t' + 15, t' + 20]$
    - So,  $t_4 t_2 \in [-5, 5]$
  - Thus, all constraints are satisfied

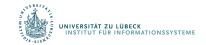

# Dynamic Controllability Checking

- For a chronicle  $\phi = (\mathcal{A}, \mathcal{S}, \mathcal{T}, \mathcal{C})$ 
  - Temporal constraints in  ${\mathcal C}$  correspond to an STNU
  - Adapt TemPlan to test not only consistency but also dynamic controllability (\*) of the STNU
  - If we detect cases where it is not dynamically controllable, then backtrack
- \* Use PC as well
  - If  $PC(\mathcal{V} \cup \tilde{\mathcal{V}}, \mathcal{E} \cup \tilde{\mathcal{E}})$  reduces a contingent constraint, then  $(\mathcal{V}, \tilde{\mathcal{V}}, \mathcal{E}, \tilde{\mathcal{E}})$  is not dynamically controllable  $\Rightarrow$  Can prune this branch
  - If it *does not* reduce any contingent constraints, we do not know whether  $(\mathcal{V}, \tilde{\mathcal{V}}, \mathcal{E}, \tilde{\mathcal{E}})$  is dynamically controllable
    - Only necessary, not sufficient condition
  - Two options
    - Either continue down this branch and backtrack later if necessary, or
    - Extend PC to detect more cases where  $(\mathcal{V}, \tilde{\mathcal{V}}, \mathcal{E}, \tilde{\mathcal{E}})$  is not dynamically controllable
      - Additional constraint propagation rules

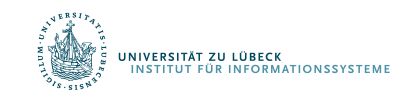

#### Additional Constraint Propagation Rules

Case 1: u ≥ 0

t must come before t<sub>e</sub>

Add a composition constraint [a', b']
Find [a', b'] such that [a', b'] ∘ [u, v] = [a, b]

[a' + u, b' + v] = [a, b]

• 
$$a' = a - u, b' = b - v$$

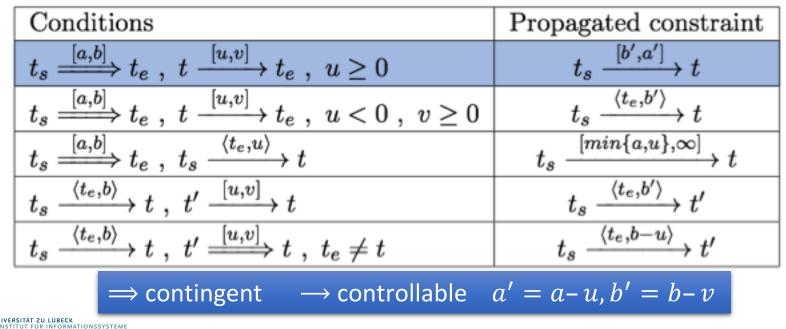

#### Additional Constraint Propagation Rules

- Case 2: u < 0 and  $v \ge 0$ 
  - t may be before or after  $t_e$
- Add a wait constraint  $\langle t_e, \alpha \rangle$ 
  - $\alpha$  defined w.r.t. some controllable time point  $t_s$
  - Wait until either  $t_e$  occurs or current time is  $t_s + \alpha$ , whichever comes first

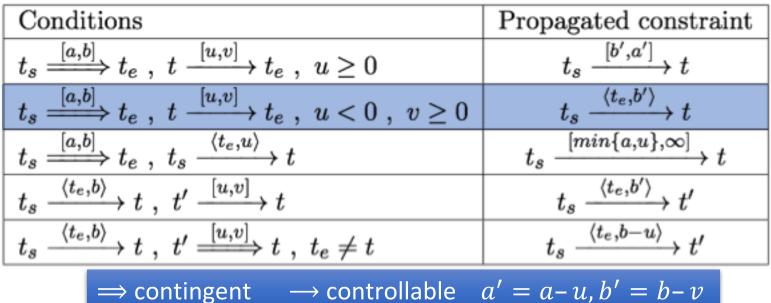

 $t_e$ 

[*u,* v

[*a*, *b*]

### Extended Version of PC

- We want a fast algorithm that TemPlan can run at each node, to decide whether to backtrack
- There is an extended version of PC that runs in polynomial time, but it has high overhead
- Possible compromise: use ordinary PC most of the time
  - Run extended version occasionally, or at end of search before returning plan

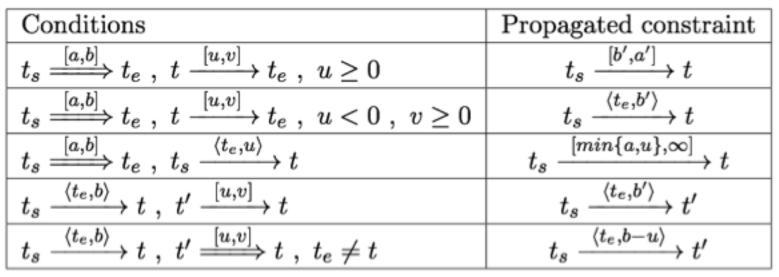

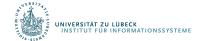

### Intermediate Summary

- Constraint management
  - Consistency of object constraints
    - Constraint-satisfaction problem
  - Consistency of time constraints
    - STN, solution, minimality, consistency
    - PC
- Controllability
  - STNU, controllable, contingent
  - Dynamic controllability

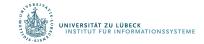

# Outline per the Book

#### 4.2 Representation

- Timelines
- Actions and tasks
- Chronicles

#### 4.3 Temporal Planning

- Resolvers and flaws
- Search space

#### 4.4 Constraint Management

- Consistency of object constraints and time constraints
- Controlling the actions when we do not know how long they will take

#### 4.5 Acting with Temporal Models

- Acting with atemporal refinement
- Dispatching
- Observation actions

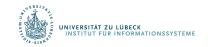

#### Atemporal Refinement of Primitive Actions

- TemPlan's action templates may correspond to compound tasks
  - In RAE, refine into commands with refinement methods
  - TemPlan's leave(*r*,*d*,*w*) action template assertions:  $[t_s, t_e] \log(r)$ : (d, w) $[t_s, t_e]$  occupant(*d*): (*r*, empty) (descriptive model) constraints:  $t_e \leq t_s + \delta_1$ adj(*d*,*w*) • RAE's m-leave(*r*,*d*,*w*,*e*) task: leave(*r*,*d*,*w*) refinement method loc(r)=d, adj(d,w), exit(e,d,w)pre: (operational model) body: until empty(*e*) wait(1) goto(*r*,*e*)

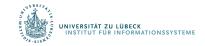

### Discussion

- Pros
  - Simple online refinement with RAE
  - Avoids breaking down uncertainty of contingent duration
  - Can be augmented with temporal monitoring functions in RAE
    - E.g., watchdogs, methods with duration preferences
- Cons
  - Does not handle temporal requirements at the command level,
    - E.g., synchronise two robots that must act concurrently
- Can augment RAE to include temporal reasoning
  - Call it eRAE
  - One essential component: a dispatching function

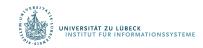

# Acting With Temporal Models

- Dispatching procedure: a dynamic execution strategy
  - Controls when to start each action
  - Given a dynamically controllable plan with executable primitives, it triggers corresponding commands from online observations

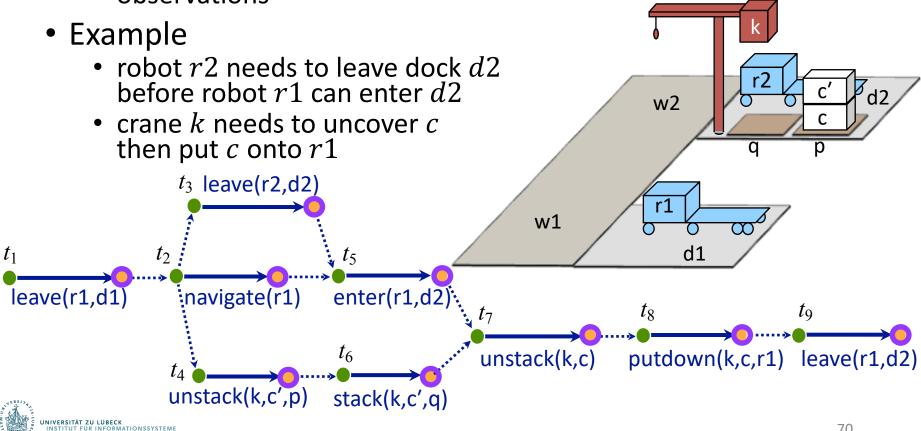

# Dispatching

- Let (V, V, E, E) be a controllable STNU that is grounded
  - Different from a grounded expression in logic
  - At least one time point  $t^*$  is instantiated
    - Bounds each time point t within an interval  $[l_t, u_t]$

Dispatch ( $\mathcal{V}, \tilde{\mathcal{V}}, \mathcal{E}, \tilde{\mathcal{E}}$ ) initialise the network while there are time points in  $\mathcal{V}$  that have not been triggered do update now update the time points in  $\tilde{\mathcal{V}}$  that have been newly observed update enabled trigger every  $t \in enabled \text{ s.t. } now=u_t$ arbitrarily choose other time points in enabled and trigger them propagate values of triggered timepoints (change  $[l_t, u_t]$  for each future timepoint t)

- Controllable time point *t* in the future:
  - t is alive if current time  $now \in [l_t, u_t]$
  - *t* is enabled if

VERSITÄT ZU LÜBECK

- It is alive
- For every precedence constraint t' < t, t' has occurred
- For every wait constraint  $\langle t_e, \alpha \rangle$ ,  $t_e$  has occurred or  $\alpha$  has expired
  - $\alpha$  has expired if  $t_s$  has occurred and  $t_s + \alpha \le now$

# Example

- Trigger  $t_1$ , observe leave finish
- Enable and trigger  $t_2$ , this enables  $t_3, t_4$
- Trigger  $t_3$  soon enough to allow enter(r1, d2) at time  $t_5$
- Trigger  $t_4$  soon enough to allow stack(k, c') at time  $t_6$
- Rest of plan is linear:
  - Choose each  $t_i$ after the previous action ends

Dispatch ( $\boldsymbol{\mathcal{V}}, \tilde{V}, \boldsymbol{\mathcal{E}}, \tilde{E}$ ) initialise the network while there are time points in  ${\mathcal V}$  that have not been triggered do update now update the time points in  $ilde{V}$  that have been newly observed update enabled trigger every  $t \in enabled$  s.t.  $now=u_{t}$ arbitrarily choose other time points in *enabled* and trigger them propagate values of triggered timepoints (change  $[l_t, u_t]$  for each future timepoint t)

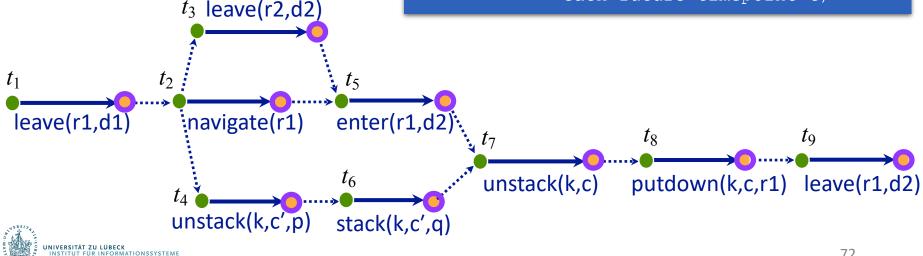

# Example from Slide 61

- Trigger  $t_1$  at time 0
- Wait and observe t; this enables t'
- Trigger t' at any time from t to t + 5
- Trigger  $t_3$  at time t' + 10
  - $t_2 \in [t' + 15, t' + 20]$
  - $t_4 \in [t_3 + 5, t_3 + 10] = [t' + 15, t' + 20]$
  - so  $t_4 t_2 \in [-5, 5]$

Dispatch ( $\mathcal{V}, \tilde{\mathcal{V}}, \mathcal{E}, \tilde{\mathcal{E}}$ ) initialise the network while there are time points in  $\mathcal{V}$  that have not been triggered do update now update the time points in  $\tilde{\mathcal{V}}$  that have been newly observed update enabled trigger every  $t \in enabled$  s.t.  $now=u_t$ arbitrarily choose other time points in enabled and trigger them propagate values of triggered timepoints (change  $[l_t, u_t]$  for each future timepoint t)

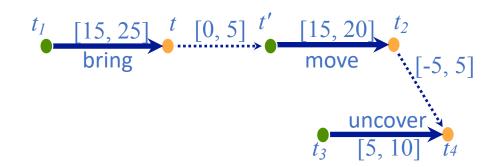

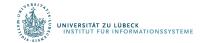

# Dispatching

- Propagation step most costly one
  - $O(n^3)$
  - n the number of remaining future time points in network

Dispatch ( $\mathcal{V}, \tilde{\mathcal{V}}, \mathcal{E}, \tilde{\mathcal{E}}$ ) initialise the network while there are time points in  $\mathcal{V}$  that have not been triggered do update now update the time points in  $\tilde{\mathcal{V}}$  that have been newly observed update enabled trigger every  $t \in enabled$  s.t. now= $u_t$ arbitrarily choose other time points in enabled and trigger them propagate values of triggered timepoints (change  $[l_t, u_t]$  for each future timepoint t)

 Ideally propagation fast enough to allow iterations and updates of *now* consistent with temporal granularity of plan

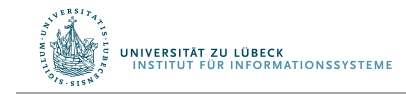

# Deadline Failures

- Suppose something makes it impossible to start an action on time
- Do one of the following:

RMATIONSSYSTEME

- Stop the delayed action, and look for new plan
- Let the delayed action finish, try to repair the plan by resolving violated constraints at the STNU propagation level
  - E.g., accommodate a delay in navigate by delaying the whole plan
- Let the delayed action finish, try to repair the plan some other way

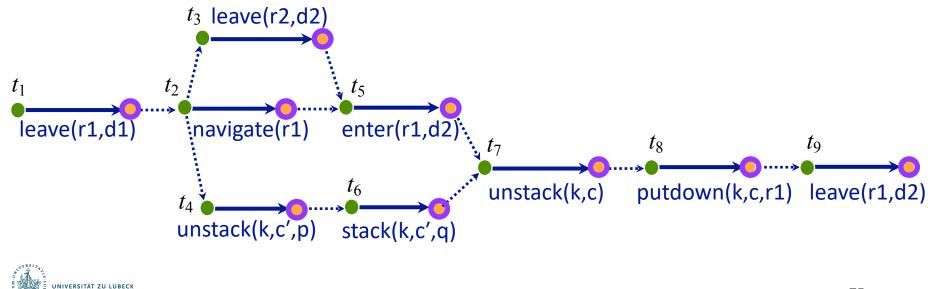

# Partial Observability

- Tacit assumption: All occurrences of contingent events are observable
  - Observation needed for dynamic controllability
- In general, not all events are observable
- POSTNU (Partially Observable STNU)
  - STNU where the contingent time points are given by a set of invisible and a set of observable timepoints
    - POSTNU = STNU if Invisible = Ø
  - Dynamically controllable?

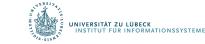

Controllable

Contingent

Invisible

Observable

### **Observation Actions**

• Example

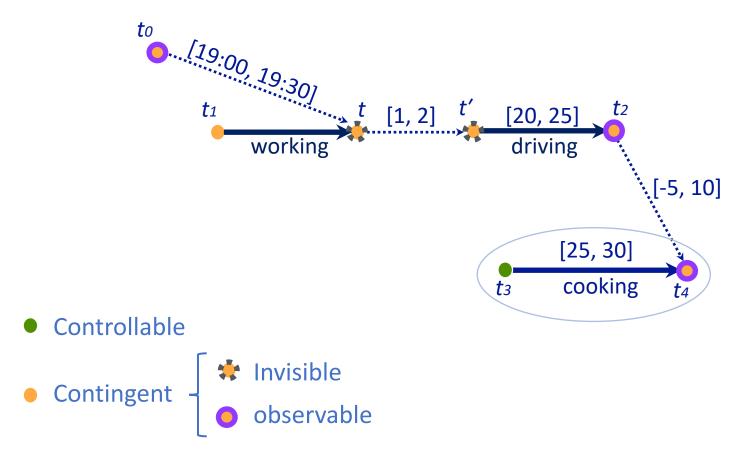

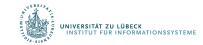

Arthur Bit-Monnot, Malik Ghallab, Félix Ingrand: "Which Contingent Events to Observe for the Dynamic Controllability of a Plan", IJCAI-16

# Dynamic Controllability

- A POSTNU is dynamically controllable if
  - there exists an execution strategy that chooses future controllable points to meet all the constraints, given the observation of past visible points
- Check dynamic controllability
  - Map an POSTNU to an STNU by deleting invisible time points and adding corresponding constraints on controllable and observable time points
  - Check dynamic controllability of the mapped STNU
    - E.g., using the extended PC algorithm
  - More details in the paper

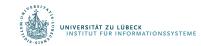

# Dynamic Controllability

- A POSTNU is dynamically controllable if
  - there exists an execution strategy that chooses future controllable points to meet all the constraints, given the observation of past visible points
- Observable ≠ visible

NIVERSITÄT ZU LÜBECK

INFORMATIONSSYSTEME

Observable means it will be known when observed

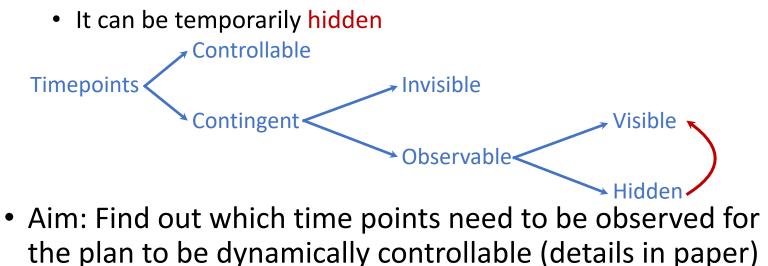

### Intermediate Summary

- Acting
  - Atemporal refinement
    - eRAE
    - Dispatching
      - Alive, enabled
  - Deadline failures
  - Partial observability
    - Invisible, observable (hidden/visible)

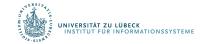

# Outline per the Book

#### 4.2 Representation

- Timelines
- Actions and tasks
- Chronicles

#### 4.3 Temporal Planning

- Resolvers and flaws
- Search space

#### 4.4 Constraint Management

- Consistency of object constraints and time constraints
- Controlling the actions when we do not know how long they will take

#### 4.5 Acting with Temporal Models

- Acting with atemporal refinement
- Dispatching
- Observation actions

⇒ Next: Planning and Acting with Nondeterministic Models

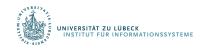